### PHY 554

### **Fundamentals of Accelerator Physics**

#### **Lecture 9: Introduction to RF accelerators**

September 26, 2018

Vladimir N. Litvinenko

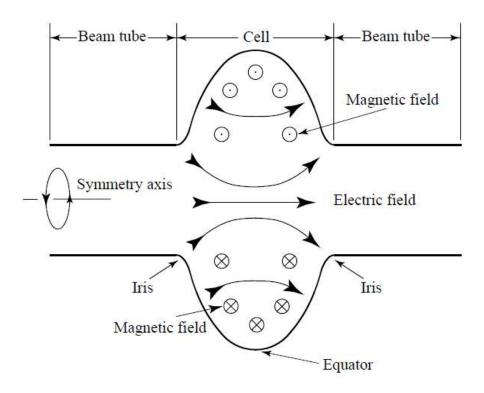

#### Acknowledgement

Next three lectures use some materials from courses on RF and Superconducting RF (SRF) accelerators taught by Prof. S. Belomestnykh at SBU/BNL and USPAS, which can be found on the following websites:

I added addition material as needed

#### Linear accelerators: from electrostatic to RF

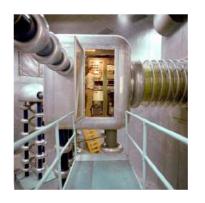

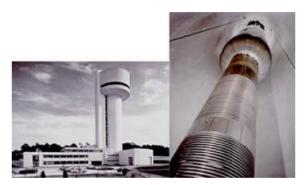

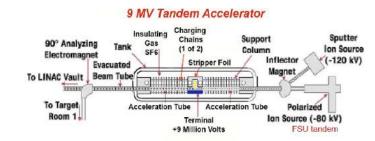

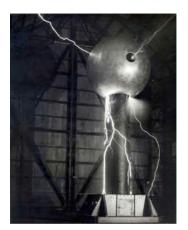

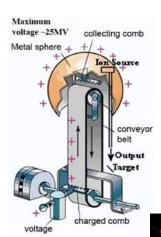

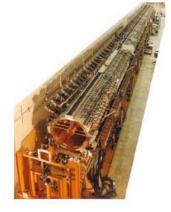

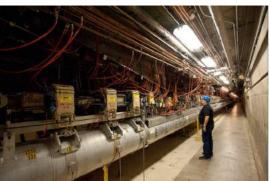

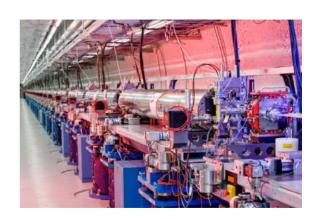

Can one gain the energy again and again by passing through a DC accelerating gap?

#### Electrostatic: what is the limit?

Maxwell equations and energy conservation law!

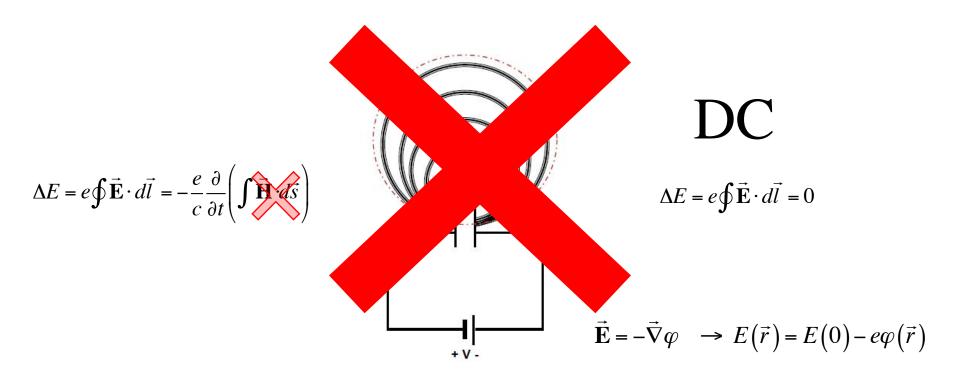

Can not cheat the Maxwell equations

### Induction linacs: linear betatrons

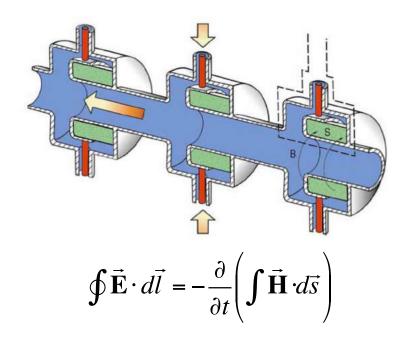

- Useful for high power and high current beams
- Have limited accelerating field
- By nature are pulsed, with relatedly low rep-rate (kHz)

#### How RF accelerator works

- It has oscillating (typically sinusoidal in time) longitudinal (along the particle's trajectory) eclectic field
- It also has longitudinal structure (cells) which alternates the direction of the filed
- When particle propagates through the RF accelerator, the field direction in each cell is synchronized with the particle arrival and the effect from all cells is added coherently

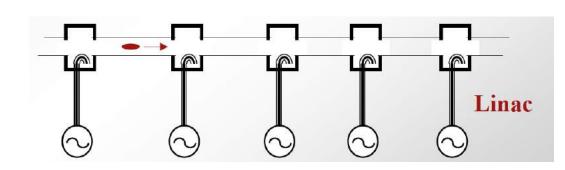

$$\frac{dE}{dt} = e\vec{\mathbf{E}} \cdot \vec{\mathbf{v}} \quad \Rightarrow \text{sign}(\vec{\mathbf{E}} \cdot \vec{\mathbf{v}}) = \text{const}$$

### Wideröe's linac: $\beta = v/c$ is changing

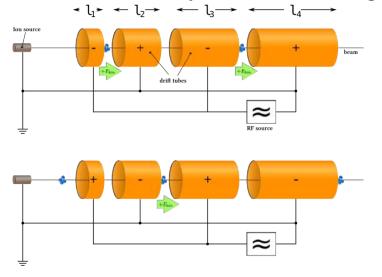

#### Electron linac

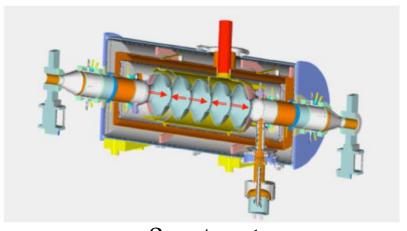

$$\beta = v/c \sim 1$$

#### Wave-form in 5-cell cavity

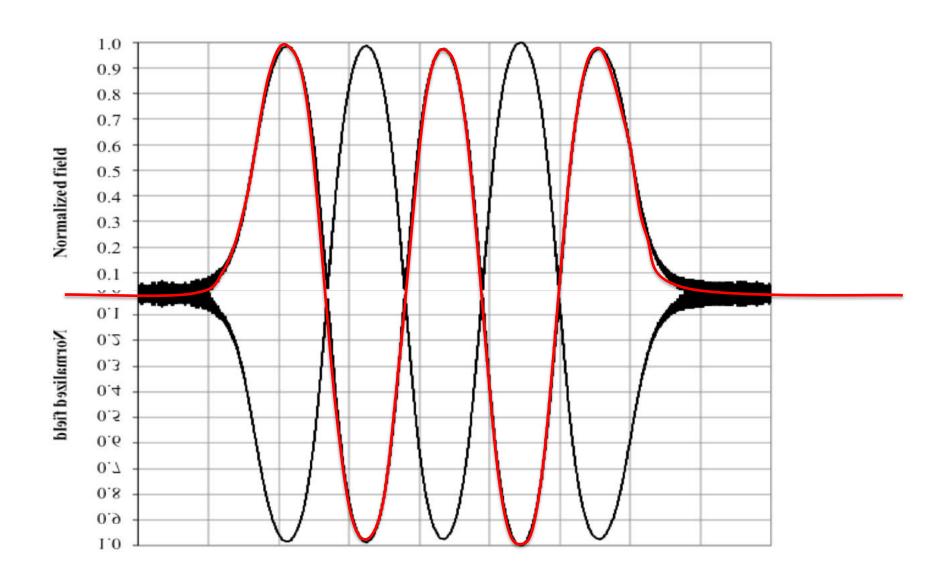

## How $\beta$ =1 RF linac works? Example of 5-cell cavity

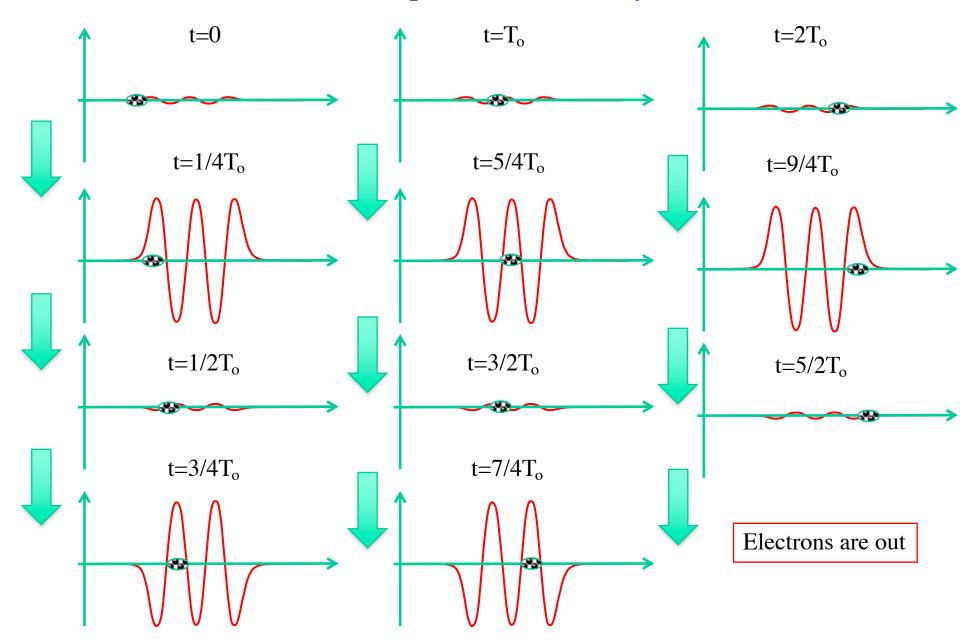

## Simple things to remember

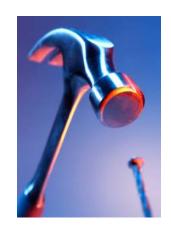

- Acceleration in DC electrostatic is limited to the difference in terminal potential (e.g. voltage between the ground and the cathode)
- RF linear accelerators (RF linacs or simply linacs) are not limited in beam energy
- In RF linacs, the coherent addition/subtraction of the energy gain from cell to cell happens by design: period of the electric field oscillation is matched to the travel time of electron between the cells.
- Accurate synchronization of RF linac is important task for any linear accelerator

### A bit of EM and conducting media

$$\vec{j} = \sigma \vec{E};$$

Assuming oscillating field we can use Coulomb gauge for EM field

$$\vec{A} = \text{Re}\left\{\vec{A}(\vec{r}) \exp(i\omega t)\right\}; \varphi = 0;$$

$$\vec{E} = -\frac{1}{c} \frac{\partial \vec{A}}{\partial t}; \quad \vec{B} = curl\vec{A}.$$

$$|\vec{H}| \propto \left|\frac{(\alpha + i\beta)}{k_o}\right| |\vec{E}| = \left|\sqrt{1 + \frac{4\pi i\sigma}{\omega}}\right| |\vec{E}|$$

$$\sigma \to \infty$$

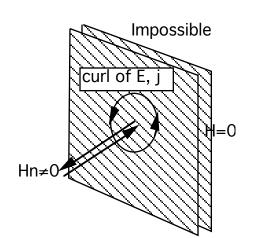

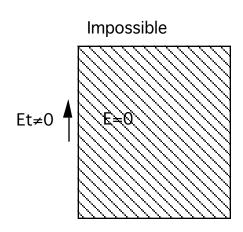

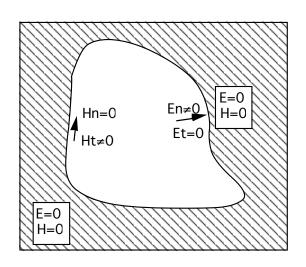

## Boundary conditions

- We are considering oscillating EM fields in RF structures
- RF structures are built from highly conducting material, both to contain EM filed inside and to provide low losses
- In first approximation we can consider an ideal boundary conditions and take finite conductivty as a perturbation later
- Q-factor:  $Q_{\text{room temp}} \sim 10^3 10^5$ ,  $Q_{\text{SRF}} \sim 10^9 10^{10}$

$$\vec{A} = \text{Re}\left\{\vec{A}(\vec{r}) \exp(i\omega t - \alpha t)\right\};$$

$$\alpha = \frac{2\pi\omega}{Q}$$

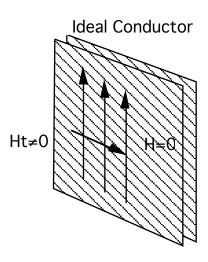

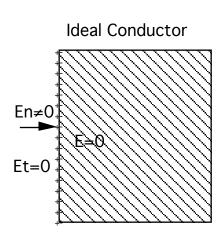

$$\vec{E} = \vec{n} \left( \vec{n} \vec{E} \right) + \vec{E}_{//}; \vec{B} = \vec{n} \left( \vec{n} \vec{B} \right) + \vec{B}_{//};$$

## Waveguides

#### Rectangular

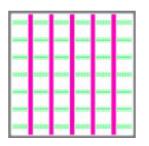

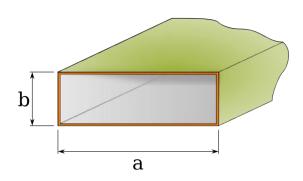

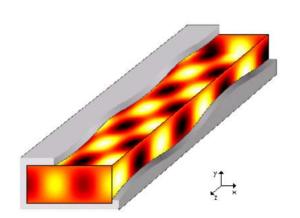

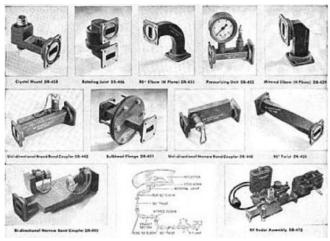

$$\begin{split} \left(\Delta - \frac{1}{c^2} \frac{\partial^2}{\partial t^2}\right) \vec{A} &= 0; \ \Delta \equiv \vec{\nabla}^2 = \frac{\partial^2}{\partial x^2} + \frac{\partial^2}{\partial y^2} + \frac{\partial^2}{\partial z^2}; \\ \vec{A} &= \text{Re} \left\{ \vec{A} (\vec{r}_\perp) \exp \left(i (\omega t - k_z z)\right) \right\}; \\ \vec{\nabla}_\perp^2 \vec{A} + \left(k_o^2 - k_z^2\right) \vec{A} &= 0; \ k_o = \frac{\omega}{c}. \end{split}$$

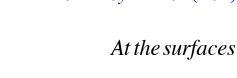

$$|\vec{n} \times \vec{E}|_{s} = 0; \ \vec{n} \cdot \vec{B} = 0 \rightarrow E_{z}|_{s} = 0; \ \frac{\partial B_{z}}{\partial n}|_{s} = 0$$

 $\vec{\nabla}_{\perp}^2 \equiv \frac{\partial^2}{\partial r^2} + \frac{\partial^2}{\partial r^2} = \frac{1}{r} \frac{\partial}{\partial r} \left( r \frac{\partial}{\partial r} \right) + \frac{1}{r^2} \frac{\partial^2}{\partial \theta^2}.$ 

#### Circular

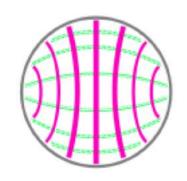

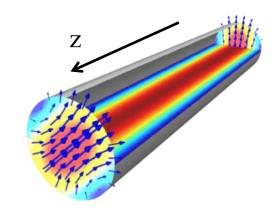

### TE and TM waves

#### Rectangular

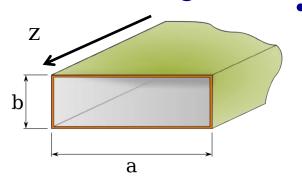

- There is simplification
  - The modes are divided into two types: TE (transverse electric) and TM (transverse magnetic)

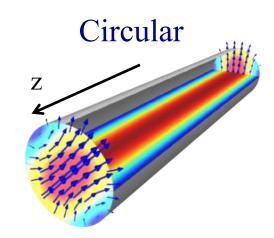

$$\begin{split} \vec{E} &= \vec{E}_z + \vec{E}_\perp; \vec{B} = \vec{B}_z + \vec{B}_\perp; \ \vec{A}_z \equiv \hat{z}A_z; \\ \vec{\nabla} \times \vec{E} &= ik_o\vec{B}; \ \vec{\nabla} \times \vec{B} = -ik_o\vec{E}; \quad \Longrightarrow \\ ik_z\vec{E}_\perp + ik_o\left[\hat{z} \times \vec{B}_\perp\right] &= \vec{\nabla}_\perp\vec{E}_z; \\ ik_z\vec{B}_\perp - ik_o\left[\hat{z} \times \vec{E}_\perp\right] &= \vec{\nabla}_\perp\vec{B}_z; \end{split}$$

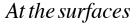

$$|\vec{n} \times \vec{E}|_{s} = 0; |\vec{n} \cdot \vec{B}| = 0 \rightarrow E_{z}|_{s} = 0; |\vec{a} \cdot \vec{B}|_{s} = 0$$

$$TM: B_z \equiv 0; E_z|_s = 0;$$
  
 $TE: E_z \equiv 0; B_z|_s = 0;$ 

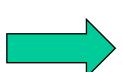

- Last two equations indicated that  $E_z$  and  $B_z$  fully determine transverse component of the EM field
- It means that we can always consider a linear combination of the fields with  $E_z = 0$  everywhere (TE) and  $B_z = 0$  everywhere (TM)
- Naturally, when we interested in accelerating particles, we will need TM mode with  $E_z \neq 0$ .

$$\vec{B}_{\perp} = \pm \frac{k_z}{k_o} [\hat{z} \times \vec{E}_{\perp}]$$
 for both TE and TM modes

TM: 
$$\vec{E}_{\perp} = \vec{\nabla}_{\perp} \psi_1(\vec{r}_{\perp})$$
; TE:  $\vec{B}_{\perp} = \vec{\nabla}_{\perp} \psi_2(\vec{r}_{\perp})$ ;

## Cut-off frequency

#### Rectangular

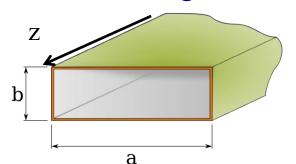

EM field is a linear combination of modes with  $E_z = 0$  everywhere (TE) and  $B_z = 0$  everywhere (TM)

At the surfaces

$$|\vec{n} \times \vec{E}|_{s} = 0; \ \vec{n} \cdot \vec{B} = 0 \rightarrow E_{z}|_{s} = 0; \ \frac{\partial B_{z}}{\partial n}|_{s} = 0$$

$$\vec{B}_{\perp} = \pm \frac{k_z}{k_z} [\hat{z} \times \vec{E}_{\perp}]$$
 for both TE and TM modes

TM: 
$$\vec{E}_{\perp} = \vec{\nabla}_{\perp} \psi_1(\vec{r}_{\perp})$$
; TE:  $\vec{B}_{\perp} = \vec{\nabla}_{\perp} \psi_2(\vec{r}_{\perp})$ ;

$$\vec{\nabla}_{\perp}^2 \psi + (k_o^2 - k_z^2) \psi = 0 + boundary conditions$$

Different boundary conditions for TE and TM modes In general case we need to find eigen function (modes)

$$TM: B_z \equiv 0; E_z|_{s} = 0;$$

$$TE: E_z \equiv 0; \ B_z|_s = 0;$$

$$TM:\psi|_{s}=0; TE: \frac{\partial \psi}{\partial n}|_{s}=0.$$

Circular

$$\vec{\nabla}_{\perp}^{2} \boldsymbol{\psi}_{\lambda} + \gamma_{\lambda}^{2} \boldsymbol{\psi}_{\lambda} = 0;$$
$$\lambda = 1, 2, 3, \dots$$

$$k_{z,\lambda}^{2} = k_{o}^{2} - \gamma_{\lambda}^{2} > 0$$

$$k_{o \min} = \gamma_{\lambda} \to \omega_{cut-off} = c\gamma_{\lambda}$$

Below cut-off 
$$\omega < \omega_{cut-off}$$
 evanescent wave:  $k_z = \pm i \sqrt{\omega_{cut-off}^2 - \omega^2} = \pm i \kappa_z$  Exp decay  $\psi = \psi_0 e^{\pm \kappa_z z}$ 

## Cut-off frequency

#### Rectangular

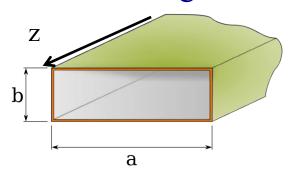

$$TM: \psi|_{s} = 0; TE: \frac{\partial \psi}{\partial n}|_{s} = 0.$$

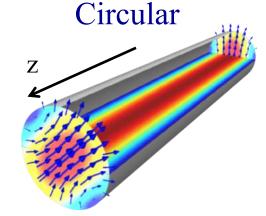

$$\left(\frac{\partial^2}{\partial x^2} + \frac{\partial^2}{\partial y^2}\right)\psi + \gamma_{mn}^2\psi = 0$$

$$TE: \psi^{TE}_{mn} = \psi_o \cos k_m x \cos k_n x; \ m+n \ge 1;$$

$$TM: \psi^{TM}_{mn} = \psi_o \sin k_m x \sin k_n x; \quad m \ge 1; n \ge 1;$$

$$k_{m} = \pi \frac{m}{a}; k_{m} = \pi \frac{n}{b}; \gamma_{mn} = k_{m}^{2} + k_{n}^{2}.$$

$$\frac{1}{r}\frac{\partial}{\partial r}\left(r\frac{\partial\psi}{\partial r}\right) + \frac{1}{r^2}\frac{\partial^2\psi}{\partial\theta^2} + \gamma_{mn}^2\psi = 0$$

$$\psi_{mn} = \varphi_{mn}(r)e^{in\theta} \Rightarrow r\frac{\partial}{\partial r}\left(r\frac{\partial\psi_{m}}{\partial r}\right) + \left(r^{2}\gamma_{mn}^{2} - n\right) = 0$$

$$\boldsymbol{\varphi}_{mn} = \boldsymbol{J}_n \left( \boldsymbol{\gamma}_{mn} \boldsymbol{r} \right)$$

#### Lowes cut-off frequency

#### Rectangular

*TE* : 
$$a > b$$
;  $m = 1$ ;  $n = 0$ ;  $\omega_{cut-off} = \frac{\pi c}{a}$ ;

$$TM: m = 1; n = 1; \omega_{cut-off} = \frac{\pi c}{a} \sqrt{1 + \frac{a^2}{b^2}}.$$

#### Circular

$$TM: J_o(\gamma_{01}R) = 0 \rightarrow \gamma_{01} \cong \frac{2.40483..}{R}; \ \omega_{cut-off} \cong \frac{2.40 \ c}{R};$$

$$TE: J_1(\gamma_{11}R) = 0 \rightarrow \gamma_{11} \cong \frac{1.84118...}{R}; \omega_{cut-off} \cong \frac{1.84 c}{R}.$$

### Modes in rectangular waveguide

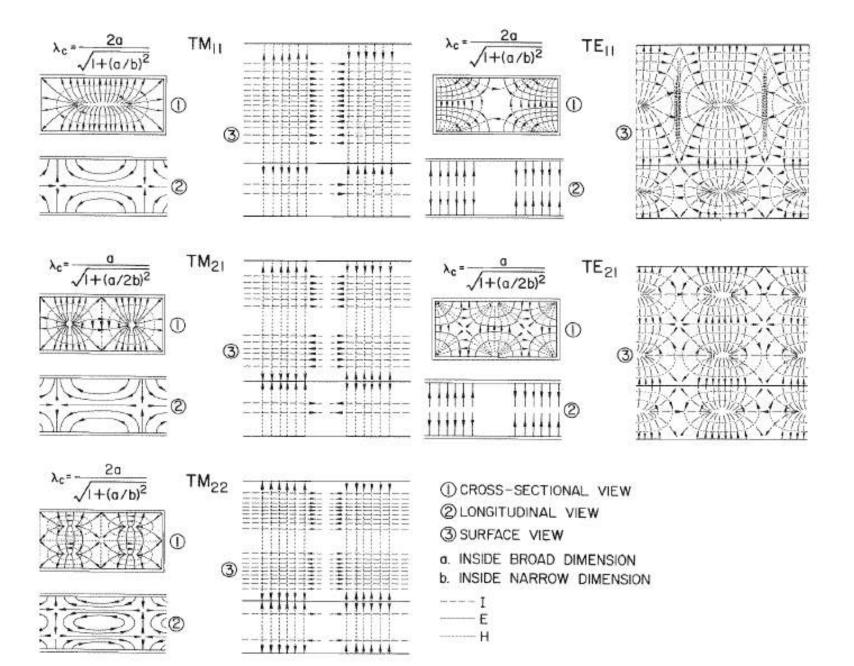

### RF cavities

are designed to confine the EM field inside: It means that they operate at frequency below cut-off of the beam-pipes attached to them

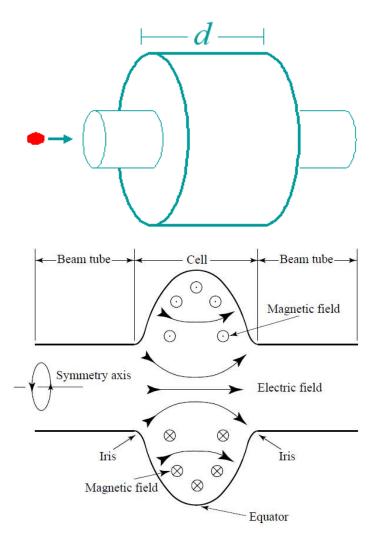

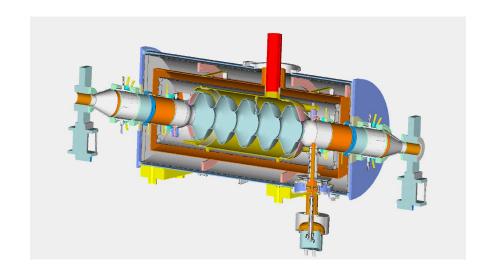

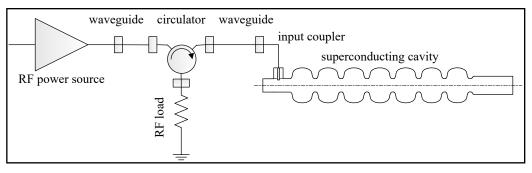

### **RF Cavity Modes:**

### the lowest accelerating is $TM_{010}$ mode

- Fields in the cavity are solutions of the equation
- Subject to the boundary conditions

$$\hat{n} \times \mathbf{E} = 0, \ \hat{n} \cdot \mathbf{H} = 0$$

$$\hat{n} \times \mathbf{E} = 0, \ \hat{n} \cdot \mathbf{H} = 0 \quad \left( \nabla^2 - \frac{1}{c} \frac{\partial^2}{\partial t} \right) \left\{ \mathbf{E} \right\} = 0$$

- Two extra surfaces (z=0 and z=d): but this is no problem for TM mode
- An infinite number of solutions (eigen modes) belong to two families of modes with different field structure and eigen frequencies: TE modes have only transverse electric fields, TM modes have only transverse magnetic fields.
- One needs longitudinal electric field for acceleration, hence the lowest frequency  $TM_{010}$  mode is used.
- For the pillbox cavity w/o beam tubes
- Note that frequency does not depend of the cavity length! But only its radius.

$$E_{z} = E_{0}J_{0}\left(\frac{2.405r}{R}\right)e^{i\omega t}$$

$$H_{\phi} = -iE_{0}J_{1}\left(\frac{2.405r}{R}\right)e^{i\omega t}$$

$$\omega_{010} = \frac{2.405c}{R}, \ \lambda_{010} = 2.61R$$

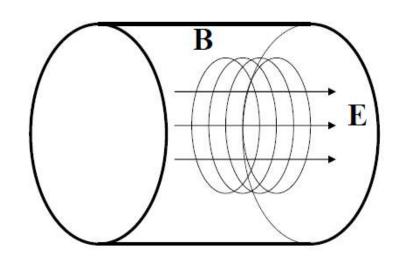

### Fundamental and high order modes (HOMs)

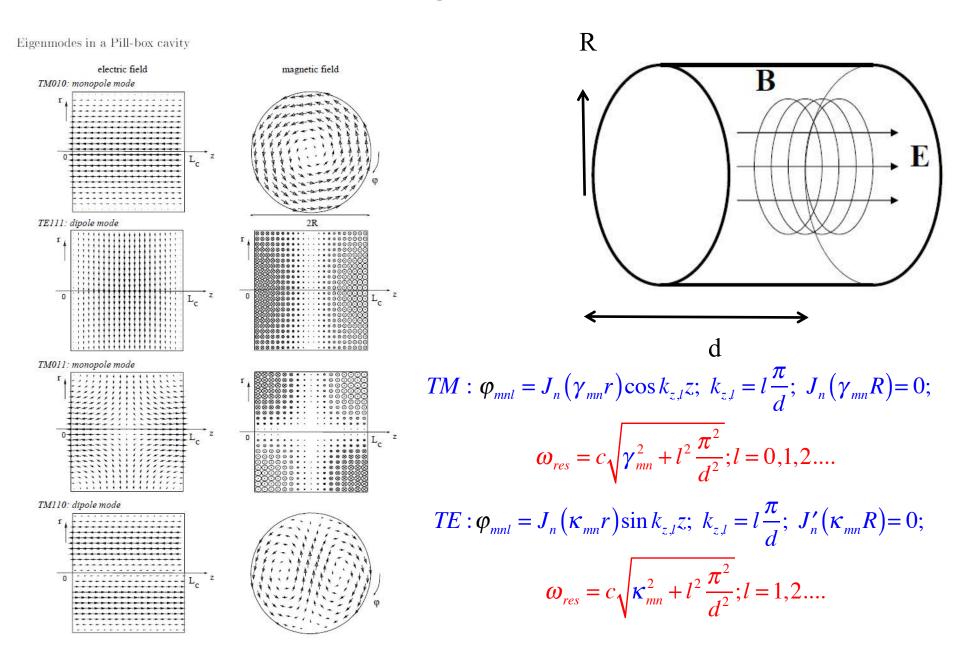

### Accelerating voltage & transit time

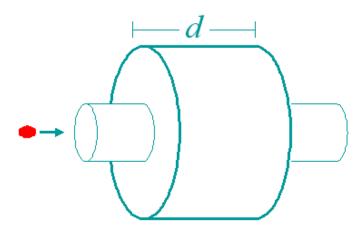

 Assuming charged particles moving along the cavity axis, one can calculate accelerating voltage as

$$V_{c} = \left| \int_{-\infty}^{\infty} E_{z}(\rho = 0, z) e^{i\omega_{0} z/\beta c} dz \right|$$

For the pillbox cavity one can integrate this analytically:

$$V_c = E_0 \left| \int_0^d e^{i\omega_0 z/\beta c} dz \right| = E_0 d \frac{\sin\left(\frac{\omega_0 d}{2\beta c}\right)}{\frac{\omega_0 d}{2\beta c}} = E_0 d \cdot T$$

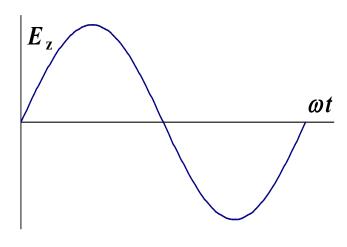

where *T* is the transit time factor.

• To get maximum acceleration:

$$T_{transit} = t_{exit} - t_{enter} = \frac{T_0}{2} \Rightarrow d = \beta \lambda / 2 \Rightarrow V_c = \frac{2}{\pi} E_0 d$$

Thus for the pillbox cavity  $T = 2/\pi$ .

• The accelerating field  $E_{\rm acc}$  is defined as  $E_{\rm acc} = V_{\rm c}/d$ . Unfortunately the cavity length is not easy to specify for shapes other than pillbox so usually it is assumed to be  $d = \beta \lambda/2$ . This works OK for multi-cell cavities, but poorly for single-cell ones.

### Multicell cavities: coupled oscillators

- Several cells can be connected together to form a multicell cavity.
- Coupling of TM<sub>010</sub> modes of the individual cells via the iris (primarily electric field) causes them to split:

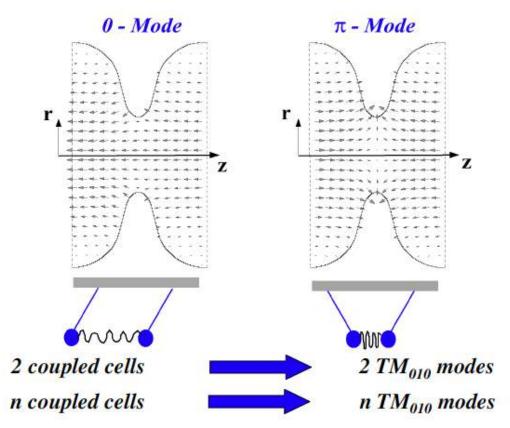

### **Multicell cavities (2)**

• The split mode forms a passband of closely spaced modes equal in number to the number of cells.

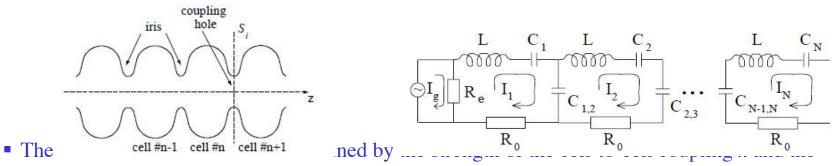

frequency of the n-th mode can be calculated from the dispersion formula

$$\left(\frac{f_n}{f_0}\right)^2 = 1 + 2k \left[1 - \cos\left(\frac{n\pi}{N}\right)\right]$$

where N is the number of cells,  $n = 1 \dots N$  is the mode number.

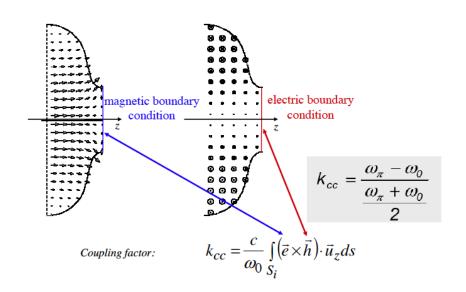

### **Multicell cavities (2)**

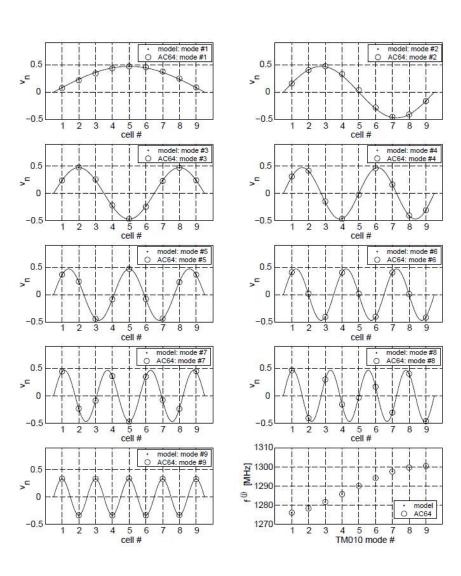

- Figure shows an example of calculated eigenmodes amplitudes in a 9-cell TESLA cavity compared to the measured amplitude profiles. Also shown are the calculated and measured eigenfrequencies.
- A longer cavity with more cells has more modes in the same frequency range, hence the reduction in frequency difference between adjacent modes. The number of cells is usually a result of the accelerating structure optimization.
- The accelerating mode for SC cavities is usually the p-mode, which has the highest frequency for electrically coupled structures.
- The same considerations are true for HOMs.

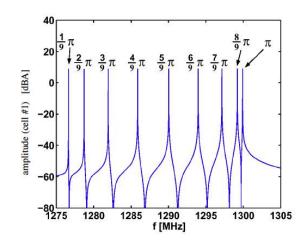

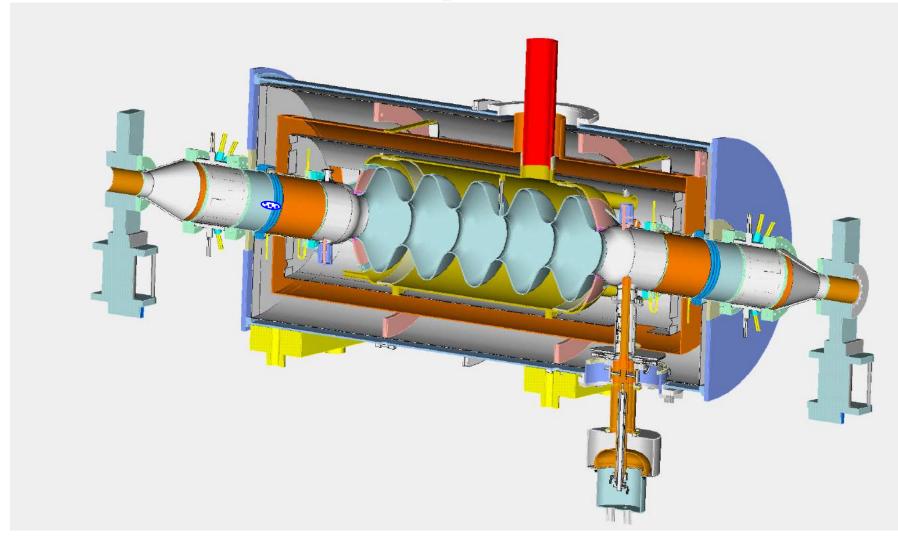

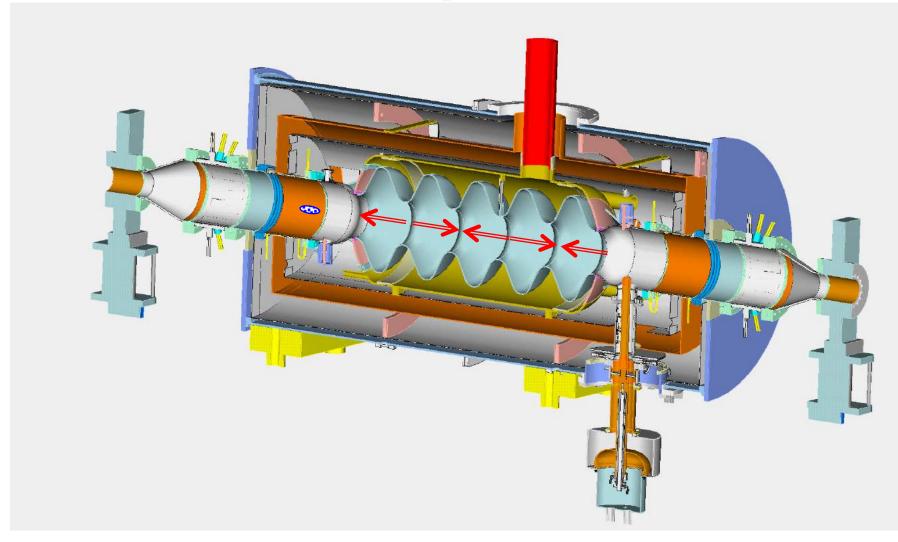

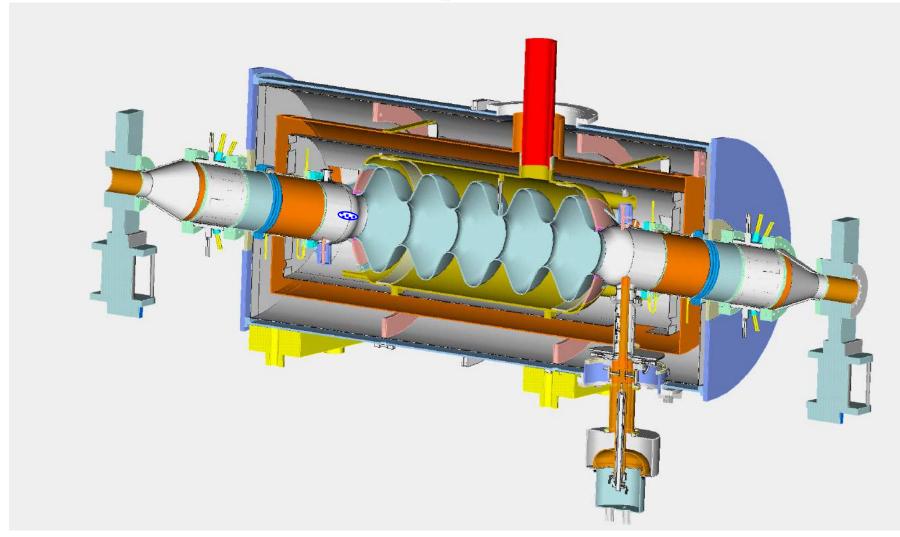

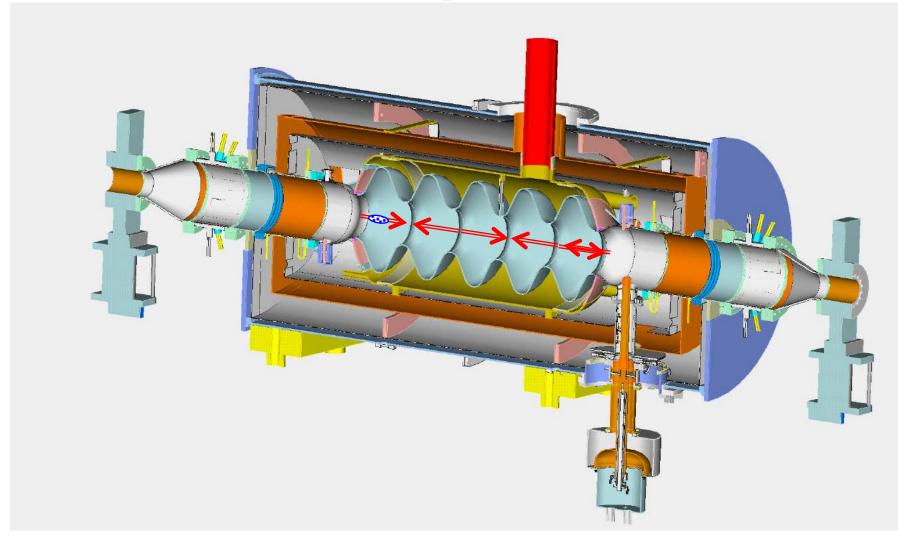

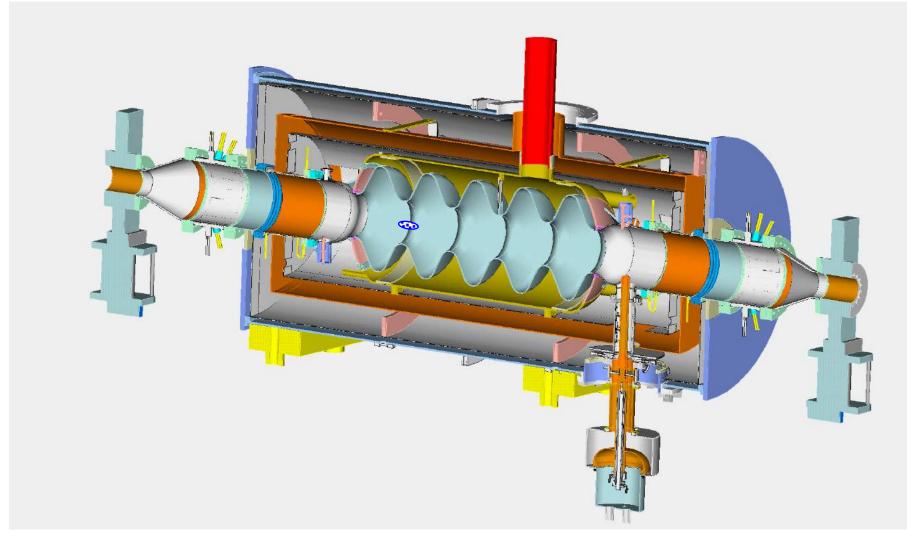

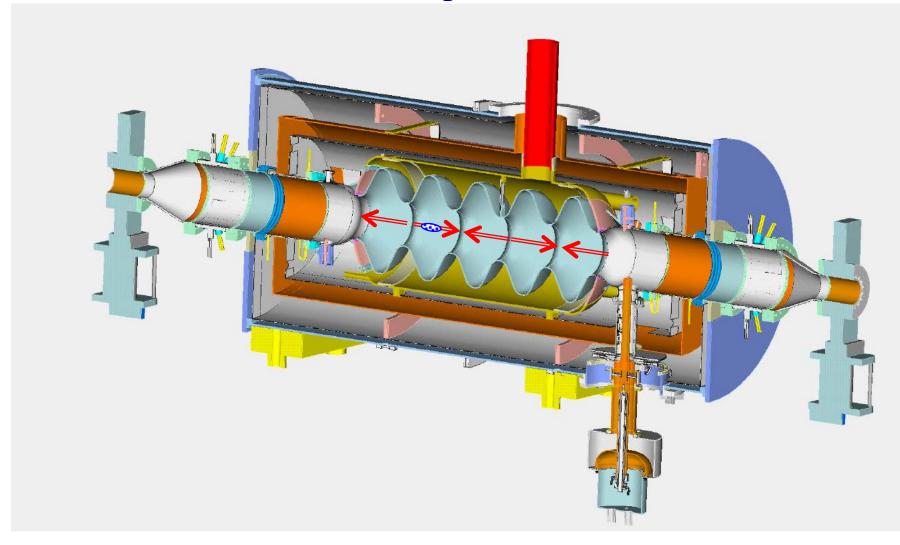

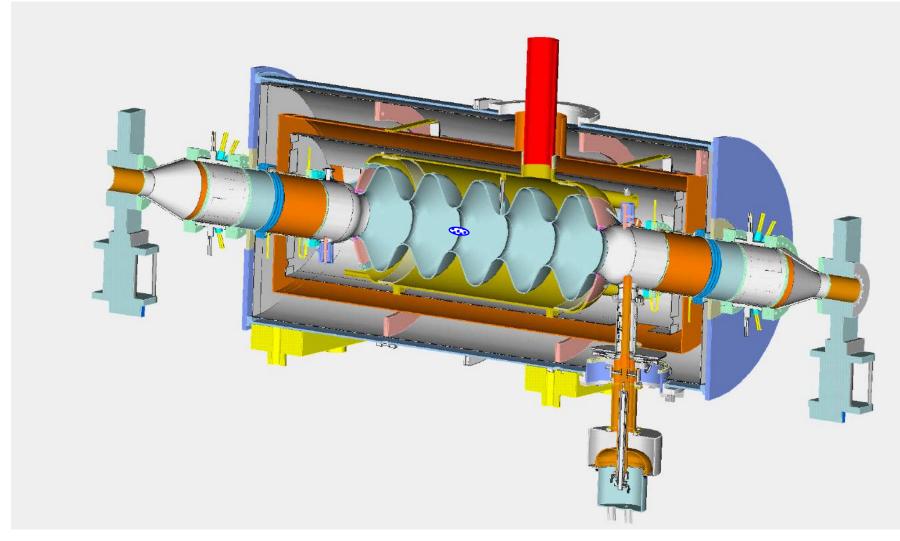

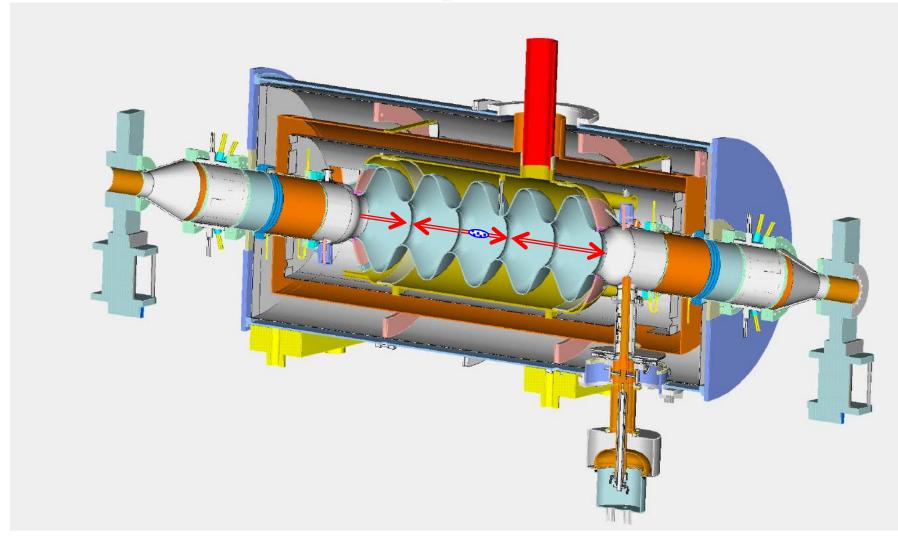

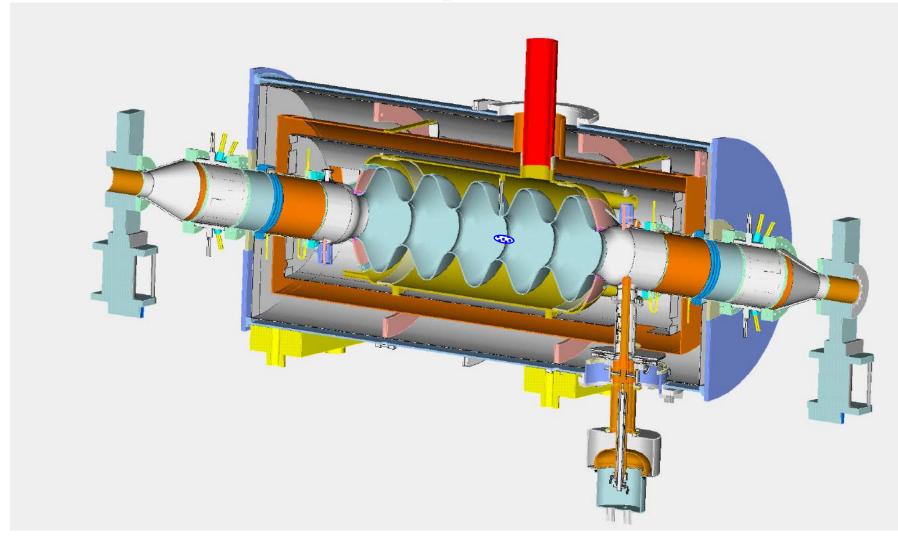

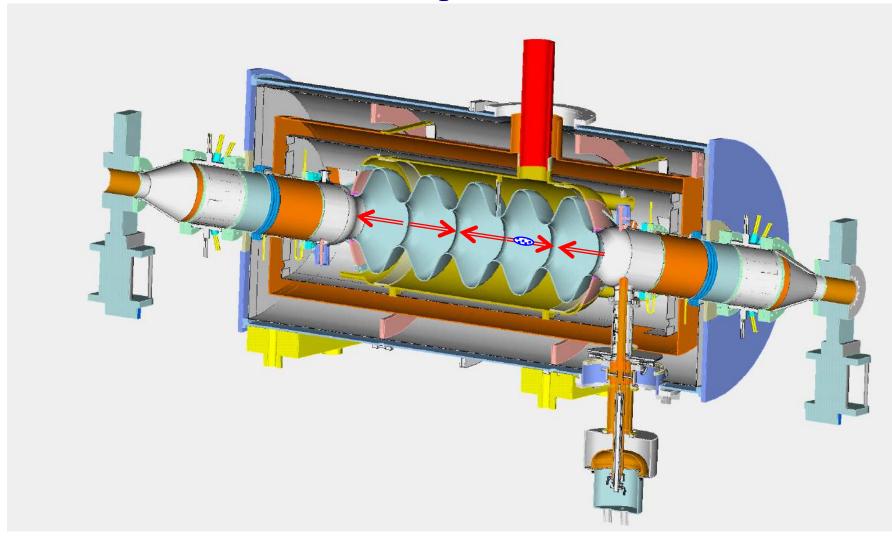

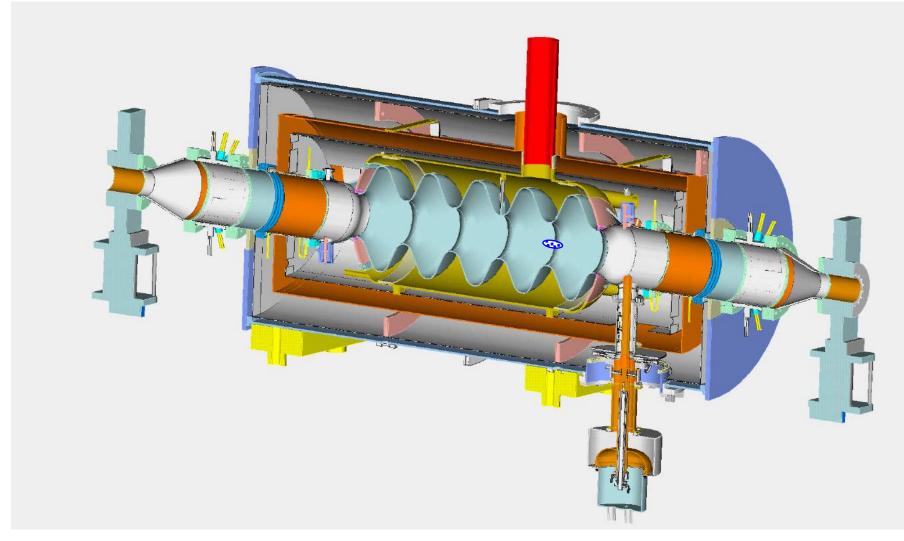

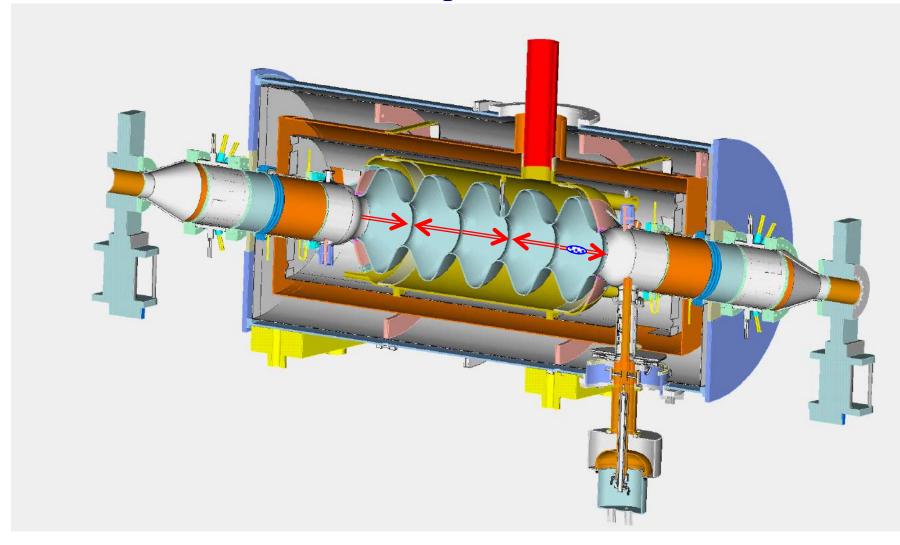

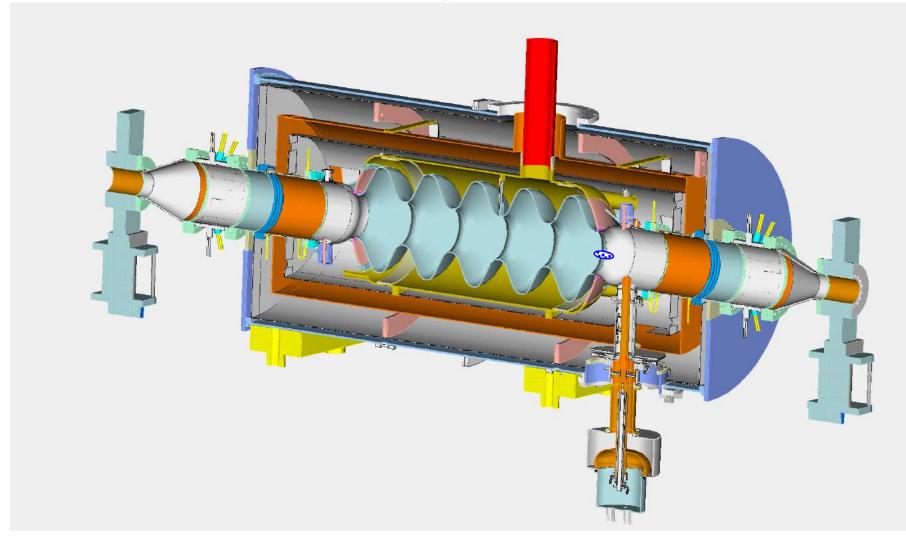

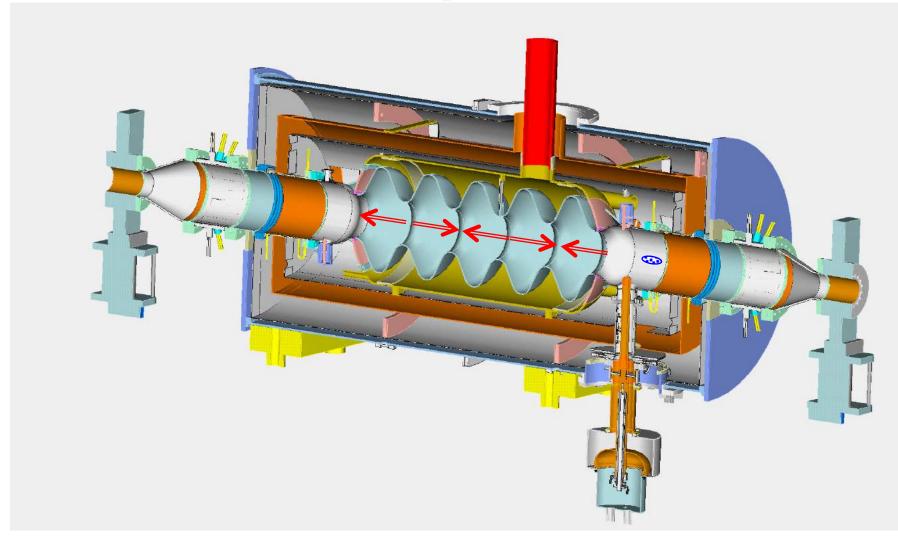

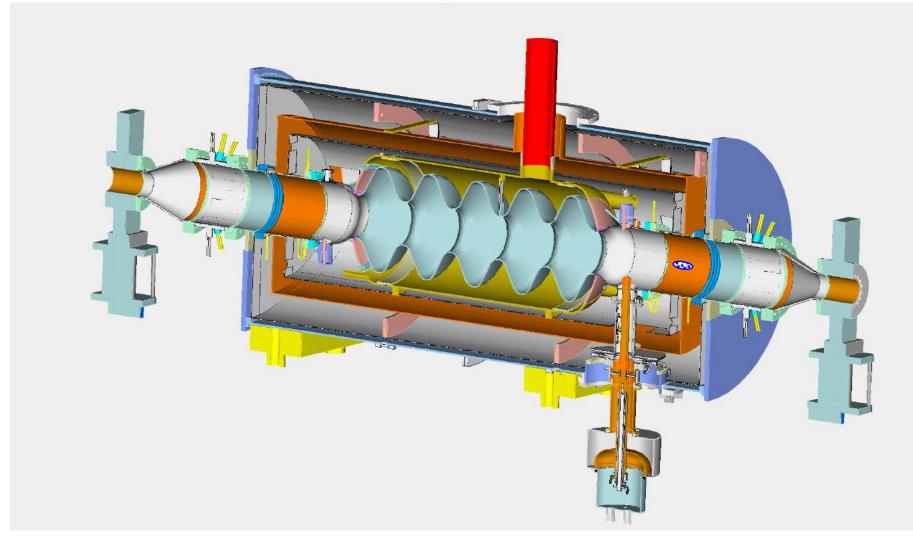

### What we learned

- Resonant modes in a cavity resonator belong to two families: TE and TM.
- There is an infinite number of resonant modes.
- The lowest frequency TM mode is usually used for acceleration.
- All other modes (HOMs) are considered parasitic as they can harm the beam.
- Several figures of merits are used to characterize accelerating cavities: main are accelerating voltage, transit time and Q-factor.
- In a multi-cell cavity every mode splits into a pass-band.
- The number of modes in each pass-band is equal to the number of cavity cells.
- The width of the pass-band is determined by the cell-to-cell coupling.
- Accelerating cavities operate at frequency below the cut-off frequency of vacuum pipes connected to them. The RF field decay exponentially along the pipes and reduces to a negligible level at length  $\sim$  few beam-pipe radii (assuming R  $<< \lambda_{RF}$ )
- Coaxial lines and rectangular waveguides are commonly used in RF systems for power delivery to cavities
- Homework is posted on the website this evening: due in one week, October 3